# DIODE DYNAMICS

PERFORMANCE LIGHTING TECHNOLOGY

## Pro Series RGBW™ Demon Eyes (Universal) Installation Guide

Thank you for your purchase of this unique product for your projector housing! These have been completely redesigned for high output and reliability over time, using full aluminum construction and high-power constant-current drivers. With these modules, you will be able to add full multicolor functionality to your projector housing. This guide describes the installation process for installing the Pro Series Demon Eyes in a Mini H1 projector housing. The Demon Eyes can be custom mounted with adhesive for any other size projectors.

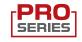

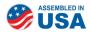

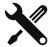

**Please note:** Headlights must be opened before proceeding with installation. This process can be completed by heating and prying the lens from the housing. We recommend viewing example videos online to understand the process however, professional installation is strongly recommended. Please contact Diode Dynamics if you need assistance locating an installer.

Tools Needed: Pliers, small Phillips Screwdriver

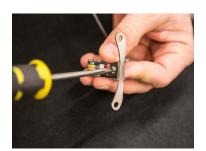

1. If applicable, attach the Demon Eye to the top of the Mini H1 bracket, using one of the included locking screws and locknuts. Ensure the locknut is on the bottom side of the Demon Eye. Be sure to thread the locking screw and locknut first and then tighten using pliers and a small Philips screwdriver.

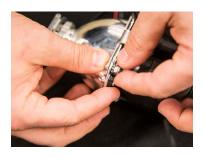

2. Next, mount the Demon Eye inside the projector housing, ensuring the Demon Eye board is inside the shroud. The bracket can be mounted on either the front or the back side of the projector housing. Using the mounting holes and included locking screws, secure both sides of the bracket to the housing. Again, thread the locking screws and locknuts and then tighten using pliers and a small Philips screwdriver.

See back for further instructions.

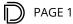

# Pro Series RGBW™ Demon Eyes (Universal) Installation Guide

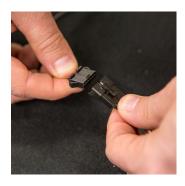

3. Connect the Demon Eye to the Driver. Next, connect the Driver to your RGBW controller. Your controller should be powered to any 12V power source and ground.

IMPORTANT: DO NOT plug the LED panel directly into the controller without the driver. The LEDs must be plugged into the driver first to control the power.

- 4. Connect the BLACK WIRE to GROUND at all times for function.
- 5. The BLUE WIRE will shut the demon eyes off when connected to any 12V signal (optional).

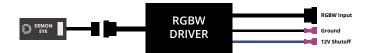

We strongly recommend connecting the blue wire to your headlight signal, so that the demon eye shuts off anytime your headlights are activated. This will prolong the life of your Demon Eyes by reducing exposure to high heat. To connect these wires, T-taps are included.

- 6. Mount the drivers and controller, and tuck all wires. Drivers should be mounted outside of headlight for serviceability, in a location away from the engine block to avoid excessive heat buildup.
- 7. Test thoroughly, reseal headlight and reinstall onto vehicle.

### **NEED MORE HELP?**

### Scan the QR code to link to our installation video online!

We've taken the time to test our products on your vehicle. We can guarantee compatibility and fitment the first time – no guessing game! If you need more help with installation, watch our step-by-step video to walk you through the process.

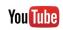

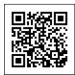

Please contact **Diode Dynamics** should you have any questions about the installation or wiring process, at **314-205-3033** (10a-5p CST) or **contact@diodedynamics.com**.

### This installation guide is for the following SKUs:

DD2230 Pro-Series Multicolor Demon Eyes (set)
DD2298 Triple Pro-Series Multicolor Demon Eyes (set)
DD2299 Quad Pro-Series Multicolor Demon Eyes (set)

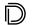